Reproducible Research A Workflow using R / knitr / RStudio

Detlef Steuer, Helmut-Schmidt-Universität Hamburg, [steuer@hsu-hh.de](mailto:steuer@hsu-hh.de)

Kolding, 29. September 2016

# Plan for the day

- $\blacktriangleright$  Part 1: Overview
	- $\triangleright$  What should be achieved?
	- $\triangleright$  What can be achieved?
	- $\triangleright$  Small examples to type for yourself
- ▶ Part 2: Hands-On Course
	- $\triangleright$  Some real data, and a real result to save some money (at least for germans)

#### Some questions

- $\blacktriangleright$  Whats your usage of R?
- $\blacktriangleright$  RStudio installed?
- $\blacktriangleright$  Miktex (or similar) installed?

## Target audience

- $\blacktriangleright$  (You are familiar with R)
- $\triangleright$  Everybody who produces publication from and containing data.
- $\triangleright$  Everybody who has interest to find new partners to work on some data.
- $\triangleright$  Questions: as soon as they come up!
- ▶ Course download [http://fawn.hsu-hh.de/~steuer/](http://fawn.hsu-hh.de/~steuer/downloads/Kolding/kurs-kolding.pdf) [downloads/Kolding/kurs-kolding.pdf](http://fawn.hsu-hh.de/~steuer/downloads/Kolding/kurs-kolding.pdf)

### What is Reproducible Research?

The roots of RepRes go back to the notion of literate programming by Donald Knuth around 1980.

"Programs are meant to be read by humans, and only incidentally for computers to execute."

In principle this is about giving **complete** analyses to future readers. This is made possible by making available

- 1. **all** the data,
- 2. **all** the steps of analysis,
- 3. with **all** the documentation to recipients (reader, editor).

In an ideal world even 4. the **computational environment** is part of the analysis!

 $\triangleright$  Non-reproducible single occurrences are of no significance to science.

 $\triangleright$  Non-reproducible single occurrences are of no significance to science.

Karl Popper

 $\triangleright$  In 2012 a study bei Begley and Ellis was published in Nature, which re-examined a decade of cancer research. They found that 47 of 53 results in those papers could not be reproduced.

 $\triangleright$  Non-reproducible single occurrences are of no significance to science.

- $\triangleright$  In 2012 a study bei Begley and Ellis was published in Nature, which re-examined a decade of cancer research. They found that 47 of 53 results in those papers could not be reproduced.
- $\triangleright$  A symposium in the UK found half of all results may be wrong in medicine, psychology and other fields. (Horton, 2015, Lancet)

 $\triangleright$  Non-reproducible single occurrences are of no significance to science.

- $\triangleright$  In 2012 a study bei Begley and Ellis was published in Nature, which re-examined a decade of cancer research. They found that 47 of 53 results in those papers could not be reproduced.
- $\triangleright$  A symposium in the UK found half of all results may be wrong in medicine, psychology and other fields. (Horton, 2015, Lancet)
- $\triangleright$  There is a real crisis of our beloved scientific method.

 $\triangleright$  Non-reproducible single occurrences are of no significance to science.

- $\blacktriangleright$  In 2012 a study bei Begley and Ellis was published in Nature, which re-examined a decade of cancer research. They found that 47 of 53 results in those papers could not be reproduced.
- $\triangleright$  A symposium in the UK found half of all results may be wrong in medicine, psychology and other fields. (Horton, 2015, Lancet)
- $\triangleright$  There is a real crisis of our beloved scientific method.
- $\blacktriangleright$  In pharmacology nowadays reproducibilty is key for allowing new pharmacies on the market.

 $\triangleright$  Non-reproducible single occurrences are of no significance to science.

- $\triangleright$  In 2012 a study bei Begley and Ellis was published in Nature, which re-examined a decade of cancer research. They found that 47 of 53 results in those papers could not be reproduced.
- $\triangleright$  A symposium in the UK found half of all results may be wrong in medicine, psychology and other fields. (Horton, 2015, Lancet)
- $\triangleright$  There is a real crisis of our beloved scientific method.
- $\blacktriangleright$  In pharmacology nowadays reproducibilty is key for allowing new pharmacies on the market.
- **Practical point of view: You should at least be able to** reproduce your results **exactly** and **easily**.

 $\blacktriangleright$  Replicability und Reproducibility

- $\blacktriangleright$  Replicability und Reproducibility
- $\blacktriangleright$  Replicability: Repetition of an experiment leads to the same result (modulo noise)

- $\blacktriangleright$  Replicability und Reproducibility
- $\triangleright$  Replicability: Repetition of an experiment leads to the same result (modulo noise)
- $\triangleright$  Reproducibility: Given data and the documentation a third party can replay the whole analysis ang get identical results!

- $\blacktriangleright$  Replicability und Reproducibility
- $\triangleright$  Replicability: Repetition of an experiment leads to the same result (modulo noise)
- $\triangleright$  Reproducibility: Given data and the documentation a third party can replay the whole analysis ang get identical results!
- $\blacktriangleright$  Today: Reproducibility

- $\blacktriangleright$  Replicability und Reproducibility
- $\triangleright$  Replicability: Repetition of an experiment leads to the same result (modulo noise)
- $\triangleright$  Reproducibility: Given data and the documentation a third party can replay the whole analysis ang get identical results!
- $\blacktriangleright$  Today: Reproducibility
- $\triangleright$  RepRes is shorter and easier to pronounce than Reproducible Research

- $\blacktriangleright$  Replicability und Reproducibility
- $\triangleright$  Replicability: Repetition of an experiment leads to the same result (modulo noise)
- $\triangleright$  Reproducibility: Given data and the documentation a third party can replay the whole analysis ang get identical results!
- $\blacktriangleright$  Today: Reproducibility
- $\triangleright$  RepRes is shorter and easier to pronounce than Reproducible Research
- $\blacktriangleright$  Already (very) relevant in some research areas.

- $\blacktriangleright$  Replicability und Reproducibility
- $\triangleright$  Replicability: Repetition of an experiment leads to the same result (modulo noise)
- $\triangleright$  Reproducibility: Given data and the documentation a third party can replay the whole analysis ang get identical results!
- $\blacktriangleright$  Today: Reproducibility
- $\triangleright$  RepRes is shorter and easier to pronounce than Reproducible Research
- $\blacktriangleright$  Already (very) relevant in some research areas.
- $\triangleright$  Biometrics Journal has an editor especially for RepRes Authors must provide all the data and all the programs, so the editor can replay the generation of all results.

 $\blacktriangleright$  Time pressure

 $\blacktriangleright$  Time pressure

 $\triangleright$  Data (and analyses) in Excel sheets

- $\blacktriangleright$  Time pressure
- $\triangleright$  Data (and analyses) in Excel sheets
- ▶ Point and Klick Interfaces (SPSS)

- $\blacktriangleright$  Time pressure
- $\triangleright$  Data (and analyses) in Excel sheets
- ▶ Point and Klick Interfaces (SPSS)
- $\blacktriangleright$  Propriatary data formats (STATA, SAS)

- $\blacktriangleright$  Time pressure
- $\triangleright$  Data (and analyses) in Excel sheets
- ▶ Point and Klick Interfaces (SPSS)
- $\blacktriangleright$  Propriatary data formats (STATA, SAS)
- $\triangleright$  Proprietäre file formats for the reports (.docx)

- $\blacktriangleright$  Time pressure
- $\triangleright$  Data (and analyses) in Excel sheets
- $\triangleright$  Point and Klick Interfaces (SPSS)
- $\triangleright$  Propriatary data formats (STATA, SAS)
- $\triangleright$  Proprietäre file formats for the reports (.docx)
- $\triangleright$  Missing attractive tool chain to change the workflow in the direction of reproducibility.

How to bring RepRes to a scientists day-to-day job

It has to be simple! Better even: simpler! It must be more fun to work that way, than working with propriatary formats.

### How to bring RepRes to a scientists day-to-day job

- It has to be simple! Better even: simpler! It must be more fun to work that way, than working with propriatary formats.
- $\blacktriangleright$  Advantages must be obvious!

Requirements (and direct consequences)

 $\triangleright$  Each and every file (with data) used and produced during analysis must be human readable. (text files!) Avoiding vendor lock-in (MS Office, SAP, STATA)

- $\triangleright$  Each and every file (with data) used and produced during analysis must be human readable. (text files!) Avoiding vendor lock-in (MS Office, SAP, STATA)
- $\blacktriangleright$  File format i.e. .csv or similar

- $\triangleright$  Each and every file (with data) used and produced during analysis must be human readable. (text files!) Avoiding vendor lock-in (MS Office, SAP, STATA)
- $\blacktriangleright$  File format i.e. .csv or similar
- $\triangleright$  Databases: save SQL queries as texts! Databases must be frozen (conflicting with real time analyses)!

- $\triangleright$  Each and every file (with data) used and produced during analysis must be human readable. (text files!) Avoiding vendor lock-in (MS Office, SAP, STATA)
- $\blacktriangleright$  File format i.e. .csv or similar
- $\triangleright$  Databases: save SQL queries as texts! Databases must be frozen (conflicting with real time analyses)!
- If in doubt, save a dump! Or an  $SQL$  query that reproduces the state at the start point of analyses.

- $\triangleright$  Each and every file (with data) used and produced during analysis must be human readable. (text files!) Avoiding vendor lock-in (MS Office, SAP, STATA)
- $\blacktriangleright$  File format i.e. .csv or similar
- $\triangleright$  Databases: save SQL queries as texts! Databases must be frozen (conflicting with real time analyses)!
- If in doubt, save a dump! Or an  $SQL$  query that reproduces the state at the start point of analyses.
- $\triangleright$  Code and results are saved as textfiles (with optional markup)

- $\triangleright$  Each and every file (with data) used and produced during analysis must be human readable. (text files!) Avoiding vendor lock-in (MS Office, SAP, STATA)
- $\blacktriangleright$  File format i.e. .csv or similar
- $\triangleright$  Databases: save SQL queries as texts! Databases must be frozen (conflicting with real time analyses)!
- If in doubt, save a dump! Or an  $SQL$  query that reproduces the state at the start point of analyses.
- $\triangleright$  Code and results are saved as textfiles (with optional markup)
- $\triangleright$  Graphics are saved as code that produces them!

#### Requirements (and direct consequences)

Gandrud (2014): All file belonging to an analyses (data, graphics, tables, code, text) must be connected explicitly! That is, it must be more than a collection of files containing all you need! It must be a collection of files connected, i.e. by a makefile or by some other programmatical way, so that if data changes in one file all analyses reflects that change (semi-)automatically. Dependencies must be made explicit!

### Consequences!

 $\triangleright$  We can not use the usual office tools. Excel sheets are not transparent!

#### Consequences!

- $\triangleright$  We can not use the usual office tools. Excel sheets are not transparent!
- If a reviewer has to decide if an article gives valueable results, how can she do it, if the the software has restrictive and/or expensive licenses? (Matlab, SAS, Mathematica) But it should be a requirement, that the reviewer can review how results are derived.

#### Consequences!

- $\triangleright$  We can not use the usual office tools. Excel sheets are not transparent!
- If a reviewer has to decide if an article gives valueable results, how can she do it, if the the software has restrictive and/or expensive licenses? (Matlab, SAS, Mathematica) But it should be a requirement, that the reviewer can review how results are derived.
- $\triangleright$  What about old versions of Software? I.e. STATA did in the past change its file format in an incompatible way. The same happend to some bibliography software used at our department. Suddenly old versions of important data had lost all their value.
# Consequences!

- $\triangleright$  We can not use the usual office tools. Excel sheets are not transparent!
- If a reviewer has to decide if an article gives valueable results, how can she do it, if the the software has restrictive and/or expensive licenses? (Matlab, SAS, Mathematica) But it should be a requirement, that the reviewer can review how results are derived.
- $\triangleright$  What about old versions of Software? I.e. STATA did in the past change its file format in an incompatible way. The same happend to some bibliography software used at our department. Suddenly old versions of important data had lost all their value.
- $\blacktriangleright$  In a very natural way that leads to OpensSource or at least "free as in free beer" Software.

# Consequences!

- $\triangleright$  We can not use the usual office tools. Excel sheets are not transparent!
- If a reviewer has to decide if an article gives valueable results, how can she do it, if the the software has restrictive and/or expensive licenses? (Matlab, SAS, Mathematica) But it should be a requirement, that the reviewer can review how results are derived.
- $\triangleright$  What about old versions of Software? Le. STATA did in the past change its file format in an incompatible way. The same happend to some bibliography software used at our department. Suddenly old versions of important data had lost all their value.
- $\blacktriangleright$  In a very natural way that leads to OpensSource or at least "free as in free beer" Software.
- $\triangleright$  RStudio is a perfect example for the power of OpenSource and their licenses! In principle RStudio is a great inferface to a big, big bundle of FOSS!

What won't be discussed?

 $\blacktriangleright$  How to conserve your computational environment? Vmware? Docker? Hardware storing?

# What won't be discussed?

- $\blacktriangleright$  How to conserve your computational environment? Vmware? Docker? Hardware storing?
- $\blacktriangleright$  How to conserve data? How can the integrity of an extracted data set be assured?

# What won't be discussed?

- $\blacktriangleright$  How to conserve your computational environment? Vmware? Docker? Hardware storing?
- $\blacktriangleright$  How to conserve data? How can the integrity of an extracted data set be assured?
- ▶ Revision Control Systems: svn, git etc. Extremely useful, but too much for such a one-day-course. (use git!)

What do we have?

▶ [TeX bzw. LaTeX](www.ctan.org) (Donald Knuth)

### What do we have?

- $\blacktriangleright$  [TeX bzw. LaTeX](www.ctan.org) (Donald Knuth)
- $\blacktriangleright$  [Markdown bzw. RMarkdown](rmarkdown.rstudio.com) (John Gruber and Aaron Swartz) A markdown-formated document should be publishable as-is, as plain text, without looking like it's been marked up with tags or formatting instructions. – John Gruber

### What do we have?

- $\blacktriangleright$  [TeX bzw. LaTeX](www.ctan.org) (Donald Knuth)
- $\blacktriangleright$  [Markdown bzw. RMarkdown](rmarkdown.rstudio.com) (John Gruber and Aaron Swartz) A markdown-formated document should be publishable as-is, as plain text, without looking like it's been marked up with tags or formatting instructions. – John Gruber

 $\blacktriangleright$  [pandoc](pandoc.org) (John MacFarlane)

## What do we have?

- $\blacktriangleright$  [TeX bzw. LaTeX](www.ctan.org) (Donald Knuth)
- $\blacktriangleright$  [Markdown bzw. RMarkdown](rmarkdown.rstudio.com)

(John Gruber and Aaron Swartz)

- $\blacktriangleright$  [pandoc](pandoc.org) (John MacFarlane)
- $\triangleright$  [R](www.r-project.org) (The R-core team)

## What do we have?

- $\blacktriangleright$  [TeX bzw. LaTeX](www.ctan.org) (Donald Knuth)
- $\blacktriangleright$  [Markdown bzw. RMarkdown](rmarkdown.rstudio.com)

(John Gruber and Aaron Swartz)

- $\blacktriangleright$  [pandoc](pandoc.org) (John MacFarlane)
- $\triangleright$  [R](www.r-project.org) (The R-core team)
- $\triangleright$  [RStudio](www.rstudio.com) (Hadley Wickham, ggplot, dplyr, devtools etc.)

## What do we have?

- $\blacktriangleright$  [TeX bzw. LaTeX](www.ctan.org) (Donald Knuth)
- $\blacktriangleright$  [Markdown bzw. RMarkdown](rmarkdown.rstudio.com)
	- (John Gruber and Aaron Swartz)

- $\blacktriangleright$  [pandoc](pandoc.org) (John MacFarlane)
- $\triangleright$  [R](www.r-project.org) (The R-core team)
- $\triangleright$  [RStudio](www.rstudio.com) (Hadley Wickham, ggplot, dplyr, devtools etc.)
- ▶ [knitr](yihui.name) (Yihui Xie, now Rstudio, too)

## What do we have?

- $\blacktriangleright$  [TeX bzw. LaTeX](www.ctan.org) (Donald Knuth)
- $\blacktriangleright$  [Markdown bzw. RMarkdown](rmarkdown.rstudio.com)
	- (John Gruber and Aaron Swartz)

- $\blacktriangleright$  [pandoc](pandoc.org) (John MacFarlane)
- $\triangleright$  [R](www.r-project.org) (The R-core team)
- $\triangleright$  [RStudio](www.rstudio.com) (Hadley Wickham, ggplot, dplyr, devtools etc.)
- ▶ [knitr](yihui.name) (Yihui Xie, now Rstudio, too)
- $\triangleright$  [SWeave](https://www.statistik.lmu.de/~leisch/Sweave/) (Fritz Leisch)

## What do we have?

- $\blacktriangleright$  [TeX bzw. LaTeX](www.ctan.org) (Donald Knuth)
- $\blacktriangleright$  [Markdown bzw. RMarkdown](rmarkdown.rstudio.com)
	- (John Gruber and Aaron Swartz)

- $\blacktriangleright$  [pandoc](pandoc.org) (John MacFarlane)
- $\triangleright$  [R](www.r-project.org) (The R-core team)
- $\triangleright$  [RStudio](www.rstudio.com) (Hadley Wickham, ggplot, dplyr, devtools etc.)
- $\blacktriangleright$  [knitr](yihui.name) (Yihui Xie, now Rstudio, too)
- $\triangleright$  [SWeave](https://www.statistik.lmu.de/~leisch/Sweave/) (Fritz Leisch)
- $\blacktriangleright$  [git](git-scm.org) (Linus Torvalds)

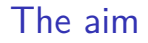

 $\triangleright$  A workflow, that doesn't hinder scientific work

# The aim

- $\triangleright$  A workflow, that doesn't hinder scientific work
- $\triangleright$  An evironment should be created, that follows all the requirements of RepRes and that results as an output in reports in various output formats like HTML, PDF or docx.

# The aim

- $\triangleright$  A workflow, that doesn't hinder scientific work
- $\triangleright$  An evironment should be created, that follows all the requirements of RepRes and that results as an output in reports in various output formats like HTML, PDF or docx.
- $\triangleright$  Very important: the tools must have a very low overhead. It must feel natural to use the tools for the job.

 $\triangleright$  Collection data, and preparing data for work

- $\triangleright$  Collection data, and preparing data for work
- $\triangleright$  Part of this is having a plan how to share the date with partners, especially future partners! (homepage, cloud . . . )

- $\triangleright$  Collection data, and preparing data for work
- $\triangleright$  Part of this is having a plan how to share the date with partners, especially future partners! (homepage, cloud . . . )
- $\triangleright$  Being afraid of transparency is bad science!

- $\triangleright$  Collection data, and preparing data for work
- $\triangleright$  Part of this is having a plan how to share the date with partners, especially future partners! (homepage, cloud . . . )
- $\triangleright$  Being afraid of transparency is bad science!
- $\blacktriangleright$  Analysis

- $\triangleright$  Collection data, and preparing data for work
- $\triangleright$  Part of this is having a plan how to share the date with partners, especially future partners! (homepage, cloud . . . )
- $\triangleright$  Being afraid of transparency is bad science!
- $\blacktriangleright$  Analysis
- $\blacktriangleright$  Presentation

- $\triangleright$  Collection data, and preparing data for work
- $\triangleright$  Part of this is having a plan how to share the date with partners, especially future partners! (homepage, cloud . . . )
- $\triangleright$  Being afraid of transparency is bad science!
- $\blacktriangleright$  Analysis
- $\blacktriangleright$  Presentation
- $\triangleright$  Remember: All three steps must be reproducible! If done correctly the last two steps coincide!

 $\triangleright$  Literate Programming (1979, Donald Knuth) "Let us change our traditional attitude to the construction of programs: Instead of imagining that our main task is to instruct a computer what to do, let us concentrate rather on explaining to humans what we want the computer to do."

 $\triangleright$  Literate Programming (1979, Donald Knuth) "Let us change our traditional attitude to the construction of programs: Instead of imagining that our main task is to instruct a computer what to do, let us concentrate rather on explaining to humans what we want the computer to do."

Donald E. Knuth, Literate Programming, 1984

#### ▶ Here Literate Data Analysis!

 $\triangleright$  Literate Programming (1979, Donald Knuth) "Let us change our traditional attitude to the construction of programs: Instead of imagining that our main task is to instruct a computer what to do, let us concentrate rather on explaining to humans what we want the computer to do."

- ▶ Here Literate Data Analysis!
- $\triangleright$  Sweave (2002, Fritz Leisch)

 $\triangleright$  Literate Programming (1979, Donald Knuth) "Let us change our traditional attitude to the construction of programs: Instead of imagining that our main task is to instruct a computer what to do, let us concentrate rather on explaining to humans what we want the computer to do."

- ▶ Here Literate Data Analysis!
- $\triangleright$  Sweave (2002, Fritz Leisch)
- $\blacktriangleright$  knitr (2011, Yihui Xie)

 $\triangleright$  Literate Programming (1979, Donald Knuth) "Let us change our traditional attitude to the construction of programs: Instead of imagining that our main task is to instruct a computer what to do, let us concentrate rather on explaining to humans what we want the computer to do."

- ▶ Here Literate Data Analysis!
- $\triangleright$  Sweave (2002, Fritz Leisch)
- $\blacktriangleright$  knitr (2011, Yihui Xie)
- $\triangleright$  [org-mode](http://orgmode.org) with babel (2011, Eric Schulte) Add-on for [emacs.](https://www.gnu.org/software/emacs/) It is possible to combine sources from many different programming languages in one file (i.e. maxima, gnuplot,  $R$ , python,  $C$ , julia  $\dots$ ). Exports to LAT<sub>F</sub>X, ODT, Markdown etc.

# The Idea of Literate Data Analysis

We want to have code and results and analysis in one file. All we need is a syntax and the tools, that can extract and evaluate source code from this mixed text and source file and insert the results of the computation back into the same or another file. When Knuth introduced the idea that kind of execution of the literate program in situ wasn't prepared.

Nowadays we have one starting document containing mixed text and sources which is "weaved" if needed into a result document containing the results of the executed sources.

Practical problems arise from pictures and tables.

# **Definitions**

Code snippets contained in text traditionally are called "chunks". Using a special syntax a tool used for weaving learns which parts are to be interpreted as programs.

When Knuth first presented his idea the syntax looked as follows:

```
surrounding text
<<opt. chunkname >>=
code
@
surrounding text
```
This is still a possible syntax, even for R, but there more readerfriendly ways.

#### Bringing all parts to work

 $\triangleright$  Upper left area shows the main document. What is written there will constitute the report.

#### Bringing all parts to work

- $\triangleright$  Upper left area shows the main document. What is written there will constitute the report.
- $\triangleright$  Lower left area ist some scratch pad. A plain R console.

#### Bringing all parts to work

- $\triangleright$  Upper left area shows the main document. What is written there will constitute the report.
- $\triangleright$  Lower left area ist some scratch pad. A plain R console.
- $\triangleright$  For what we do RStudio in not essential in a sense. Everything could be made working with plain R and a lot of tools. You could do the same with just an R console. RStudio offers a ready made setup to start the work. I.e. pandoc is not so easy to setup.

#### Bringing all parts to work

- $\triangleright$  Upper left area shows the main document. What is written there will constitute the report.
- $\triangleright$  Lower left area ist some scratch pad. A plain R console.
- $\triangleright$  For what we do RStudio in not essential in a sense. Everything could be made working with plain R and a lot of tools. You could do the same with just an R console. RStudio offers a ready made setup to start the work. I.e. pandoc is not so easy to setup.
- In that sense RStudio solved a **huge** problem!

First variant for short and quick jobs (spinning)

 $\blacktriangleright$  File - $>$  New R Script

First variant for short and quick jobs (spinning)

- $\blacktriangleright$  File - $>$  New R Script
- $\blacktriangleright$  File - $>$  Compile Notebook

First variant for short and quick jobs (spinning)

- $\blacktriangleright$  File - $>$  New R Script
- $\blacktriangleright$  File - $>$  Compile Notebook
- $\blacktriangleright$  Perfect format for excercises (rpub.com).
- $\blacktriangleright$  File - $>$  New R Script
- $\blacktriangleright$  File - $>$  Compile Notebook
- $\blacktriangleright$  Perfect format for excercises (rpub.com).
- In this case we have mainly an R program that contains some text, not a text with a bit of code.

- $\blacktriangleright$  File - $>$  New R Script
- $\blacktriangleright$  File - $>$  Compile Notebook
- $\blacktriangleright$  Perfect format for excercises (rpub.com).
- In this case we have mainly an R program that contains some text, not a text with a bit of code.
- $\triangleright$  Comments are added in the form of R comments

- $\blacktriangleright$  File - $>$  New R Script
- $\blacktriangleright$  File - $>$  Compile Notebook
- $\blacktriangleright$  Perfect format for excercises (rpub.com).
- In this case we have mainly an R program that contains some text, not a text with a bit of code.
- $\triangleright$  Comments are added in the form of R comments
- $\triangleright$  or as roxygen comments in lines starting with  $\#$ ', which already are interpreted.

- $\blacktriangleright$  File - $>$  New R Script
- $\blacktriangleright$  File - $>$  Compile Notebook
- $\blacktriangleright$  Perfect format for excercises (rpub.com).
- In this case we have mainly an R program that contains some text, not a text with a bit of code.
- $\triangleright$  Comments are added in the form of R comments
- $\triangleright$  or as roxygen comments in lines starting with  $\#$ ', which already are interpreted.
- $\triangleright$  It is possible to add some header info in a specially formated header (YAML).

## Hands-on example

Violin plots

The different possible inputs for knitr

- $\blacktriangleright$  R: R script Format for spinning\*
- $\triangleright$  \*. Rnw (R noweb): Output is LAT<sub>E</sub>X. Syntax for codeblocks

<< >>= here comes the R code @

 $\triangleright$  \*. Rtex (R T<sub>F</sub>X): Output is LAT<sub>F</sub>X, but (nicer) Syntax %%begin.rcode here comes the R code  $\frac{0}{0}$ %

The different possible inputs for knitr

 $\triangleright$  \*Rhtml: Output is HTML

<!--begin.rcode Hierher der R-Code end.rcode-->

▶ \*Rmd (Rmarkdown): Output is Markdown. Postprocessing with pandoc. Therefore everything is possible: LATEX, PDF, Word, etc. '"{ r eval=FALSE}

```
n = 10rnorm(n)
```
 $"''$ 

The blocks start and end with three backticks!

 $\triangleright$  Rmarkdown is a superset of plain Markdown. It was developed to have a mrakup language that was easily readable in source. At the same time some markup should be available. (headlines, **bold**, italic, etc.)

- $\triangleright$  Rmarkdown is a superset of plain Markdown. It was developed to have a mrakup language that was easily readable in source. At the same time some markup should be available. (headlines, **bold**, italic, etc.)
- $\blacktriangleright$  The source of our report is a Markdown text, which contains chunks written in R.

- $\triangleright$  Rmarkdown is a superset of plain Markdown. It was developed to have a mrakup language that was easily readable in source. At the same time some markup should be available. (headlines, **bold**, italic, etc.)
- $\blacktriangleright$  The source of our report is a Markdown text, which contains chunks written in R.
- $\blacktriangleright$  The processing chain is text. Rmd  $\rightarrow$  knitr  $\rightarrow$  text. md  $\rightarrow$  pandoc  $\rightarrow$  html, tex, doc ( $\rightarrow$  $pdf$ atex  $\rightarrow$   $pdf)$

- $\triangleright$  Rmarkdown is a superset of plain Markdown. It was developed to have a mrakup language that was easily readable in source. At the same time some markup should be available. (headlines, **bold**, italic, etc.)
- $\blacktriangleright$  The source of our report is a Markdown text, which contains chunks written in R.
- $\blacktriangleright$  The processing chain is text. Rmd  $\rightarrow$  knitr  $\rightarrow$  text. md  $\rightarrow$  pandoc  $\rightarrow$  html, tex, doc ( $\rightarrow$  $pdf$ atex  $\rightarrow$   $pdf)$
- $\triangleright$  pandoc extends the possibilities of pure markdown. I.e. citations are added, which are nor part of pure Markdown.

```
Header (optional)
```
---

```
title: Reproducible Research
subtitle: A workflow mit R / knitr / RStudio
author: Detlef Steuer
date: Kolding, 29. September 2016
output:
  beamer_presentation:
    toc: true
---
```
 $\blacktriangleright$  Header is in YAMI format.

```
Header (optional)
```
---

```
title: Reproducible Research
subtitle: A workflow mit R / knitr / RStudio
author: Detlef Steuer
date: Kolding, 29. September 2016
output:
  beamer_presentation:
    toc: true
---
```
- $\blacktriangleright$  Header is in YAMI format.
- $\blacktriangleright$  Many options, special syntax

```
Header (optional)
```
---

```
title: Reproducible Research
subtitle: A workflow mit R / knitr / RStudio
author: Detlef Steuer
date: Kolding, 29. September 2016
output:
  beamer presentation:
    toc: true
---
```
- $\blacktriangleright$  Header is in YAMI format.
- $\blacktriangleright$  Many options, special syntax
- $\triangleright$  Provided by another R package yaml (surprise!) Complete manual availabel on CRAN

```
Text markup in Markdown
```

```
A Headline!
===========
Some text in **bold** or *italic*
Some subheadline
---------------------
A formula inline in the text e^{i\pi} = -1.
A code-chunk:
'''{ r chunkname, eval=FALSE}
hist(rnorm(100))
\epsilon \epsilon \epsilonEven some inline calculation ist possible:
The iris dataframe contains ' r nrow(iris)' observations.
```
HTML will be passed throug withoout any change, just like LATEX.

#### More and complete

- ▶ [Rmarkdown Cheat-Sheet](https://www.rstudio.com/wp-content/uploads/2015/02/rmarkdown-cheatsheet.pdf)
- **E** [Rmarkdown Reference Guide](https://www.rstudio.com/wp-content/uploads/2015/03/rmarkdown-reference.pdf)

Chunks and their computation en detail

 $\triangleright$  Normally chunks are executed one by one in the order they appear in the document, as if they constituted one long R script.

### Chunks and their computation en detail

- $\triangleright$  Normally chunks are executed one by one in the order they appear in the document, as if they constituted one long R script.
- $\triangleright$  But: there are tons of otions controlling how and when chunks are executed and how their results are used.

### Chunks and their computation en detail

- $\triangleright$  Normally chunks are executed one by one in the order they appear in the document, as if they constituted one long R script.
- $\triangleright$  But: there are tons of otions controlling how and when chunks are executed and how their results are used.
- $\triangleright$  The following list is not complete! If you miss something you need, read the knitr documentation! It's probably there!

Chunk options will be declared in the curly braces.

#### Computation Control

- $\triangleright$  eval = TRUE | FALSE ; codeblock is executed (or not)
- $\triangleright$  echo = TRUE | FALSE ; source will be containd in final document (or not)
- results = markup | asis  $| \ldots |$ ; kind of syntax used to put results in report
- $\triangleright$  error: (TRUE; logical); doesn't stop in case of an error in one chunk.
- $\triangleright$  message = TRUE | FALSE : are messages shown. \*\*\*\*\*

#### **Caching**

Options for expensive calculations. knitr has mechanisms to decide if a codeblock has changed or not. If nothing has changed, the parameter 'cache' can be used to decide that no re-calculation is neccessary.

- $\triangleright$  cache = TRUE | FALSE (or more fine grained numerically); Results are proteced from useless recalculation.
- $\triangleright$  dependson: chunkname (NULL; character or numeric) ; In case of cache  $=$  TRUE you can define explicit dependencies using dependson. (automatic resolution of knitr is very good!)
- $\triangleright$  cache.vars: (NULL); only cache variables with given names.

### Figures

 $\blacktriangleright$  dev: ('pdf' for LaTeX output and 'png' for HTML/markdown; character) ; Choosing format of figures, all R devices are possible.

 $dev = c('pdf', 'png'),$  multiple output formats are possible!

 $\blacktriangleright$  fig.width, fig.height, out.width, out.height: scales for figures, relativ sclaing is possible, i.e. fig.width=.8\linewidth in  $\text{LTFX}$ 

### Sub-documents

 $\triangleright$  child: (NULL; character) vector of filenames; similar to include

#### Some further notes

- $\triangleright$  Options may be specified in the chunk: opts chunk\$set(comment=NA, fig.width=6, fig.height=6)) opts\_chunk\$set(dev =  $c("pdf", "jpg")$ )
- ▶ Values for chunks must be given in **one** line. Values must be valid R expressions.
- $\triangleright$  Do not use points and spaces in filenames! You are only asking for hard to debug trouble.

## Tables

 $\triangleright$  Copying and preparing tables for publication is one of the most boring and therefor most error prone activities **ever**.

Therefore, if possible in any way, let a program generate your tables!

- $\triangleright$  R packages for nice (publication ready) tables: xtable, stargazer, apsrtable, knitr::kable, pander, htmlTable. See their galleries!
- $\blacktriangleright$  Important options: "results='asis'", "hide", "markup"

```
library(xtable)
set.seed(17041967)
learnhours <- sample(100:200,30)
result <- learnhours + rbinom(30,30,0.5) -15
reg1 <- lm(result~ learnhours)
nice.table <- xtable(
  reg1,caption="No work, no points")
print.xtable(nice.table,type="latex",comment=FALSE)
```

|                   |           | Estimate Std. Error t value $Pr(>\vert t \vert)$ |         |        |
|-------------------|-----------|--------------------------------------------------|---------|--------|
| (Intercept)       | $-2.9579$ | 2.8494                                           | $-1.04$ | 0.3081 |
| <b>learnhours</b> | 1.0164    | 0.0185                                           | 54.91   | 0.0000 |

Table 1: No work, no points

### Tables

Some options are useful to be set globally, i.e. options("xtable.type"  $=$  "html") If we are using knitr, it is natural to use knitr::kable. Big advantage: knitr::kable chooses the correct output format automagically.

```
knitr::kable(data.frame(
  \text{cbind}(\text{learnhours}[1:5], \text{result}[1:5]))
```
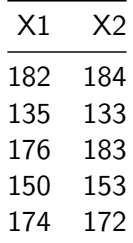

Tables from kable are rudimentary. It is programmatically possible to use xtable even if multiple output formats are needed.

# Figures

- $\triangleright$  Most of the time you don't have to do anything. If a code chunk produces a figure, that figure will apear in your report. The dev.args chunk options passes its arguments to the graphics device.
- $\triangleright$  Useful chunk options: fig.align='center', out.width, out.height
- $\triangleright$  Independently of the graphics system you just put your usual R command in the chunk. All the neccassary background work will be done by knitr! (temporary files, file names, choosing a device, etc.)
- It is easy to include externally generated figures:  $\frac{1}{1}$  descriptive text][path/to/picture.png]

# Reproducible Simulation Studies

To make reproducibility possible for Monte-Carlo-Studies the command set.seed() is key. Using it your stream of pseudo random numbers becomes reproducible.

```
set.seed (17041967)
mean(runif(100))
```
## [1] 0.4951386

**mean**(**runif**(100))

## [1] 0.5177741

**set.seed**(17041967) **mean**(**runif**(100))

## [1] 0.4951386

#### Literature

With pandoc even bibliographies become a possiblitiy for this simple markup. The YAML header is enriched by a line containing the name of a bibliography file (in bibtex format!):

```
---
title: "Reproducible Research"
author: "Detlef Steuer"
date: "Kolding, 29. September 2016"
output:
  beamer_presentation:
    toc: yes
subtitle: A workflow with R / knitr / RStudio
bibliography: Kurs.bib
---
```
Now, in the text you can cite using:

 $\epsilon$   $\epsilon$   $\epsilon$ 

```
Language of choice: R [@R2014]
Nice book about R programming [@Ligges2005]
RepRes with RSTudio [@Gandrud2014]
Dynamic Documents in R [@Yihui2014]
C
```
In the report you will see: Language of choice: R (R Core Team 2014) Nice book about R programming (Ligges 2005) RepRes with RStudio (Gandrud 2014) Dynamic Documents in R (Xie 2015) The bibliography will show up at the end of the document, after the

last headline.

# Conclusion

- $\triangleright$  RMarkdown is a lightweight markup language, which, if used in RStudio give a nice headstart into RepRes.1
- In the second part we will construct a simple analysis of gasoline prices in Germany.
- $\triangleright$  Rtex makes everything possible, that is possible with latex. It therefore has a steeper learning curve.

Gandrud, Christopher. 2014. Reproducible Research with R and Rstudio. Chapman; Hall. Ligges, Uwe. 2005. Programmieren Mit R. Springer. R Core Team. 2014. R: A Language and Environment for Statistical

Computing. Vienna, Austria: R Foundation for Statistical

Computing. <http://www.R-project.org/>.

Xie, Yihui. 2015. Dynamic Documents with R and Knitr. 2nd ed. Boca Raton, Florida: Chapman; Hall/CRC.

<http://yihui.name/knitr/>.